## How to Use Microsoft Excel 2000

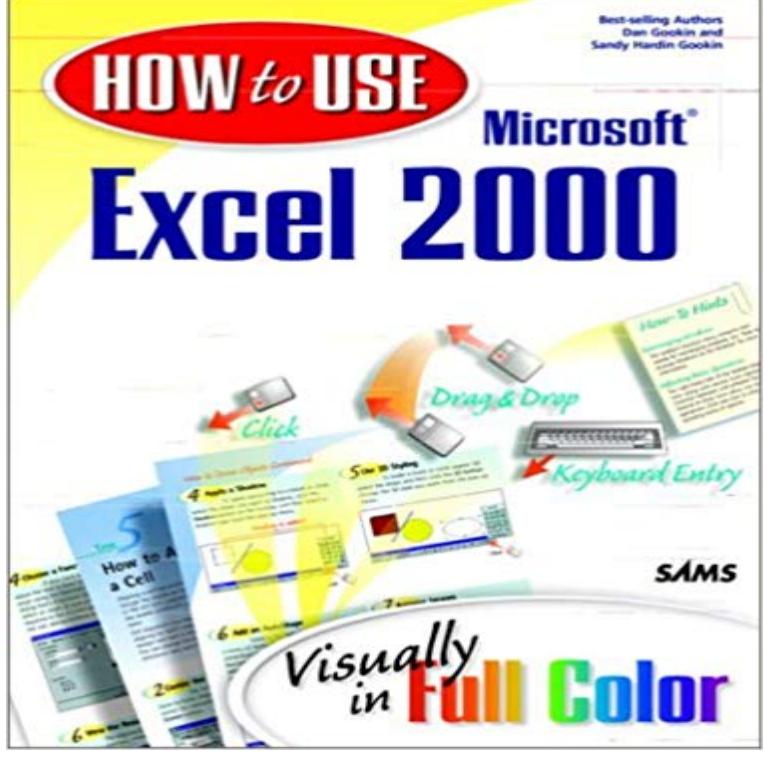

How to Use Microsoft Excel 2000 is the ideal product for new users looking for a visual approach. Thanks to the generous coverage of the 300 pages in this book, its also a product that you can grow with. As you master some of the beginning level topics, there is still coverage introducing you to intermediate uses of Excel. This book covers the essential features and tasks in Excel. The focus of coverage is on the core features that you need to understand on an ongoing basis with enough coverage of some of the new features like web collaboration to give you a feel for the power of this new suite and whet your appetite to learn more.

[PDF] Canadian Cents 1920-2012: Collectors Canadian Cents Folder

[PDF] The Wind Raiders of Taloraan (Turtleback School & Library Binding Edition) (Star Wars: Clone Wars (Pb)) [PDF] Passchendaele

[\[PDF\] Hidden Miami: Including Miami Beach, South Beach, Little H](http://estaesmiboda.com/by-warmans-nathan-canadian-cents.pdf)avana, Fort Lauderdale, and Palm Beach

[PDF] Philip Taaffe: Anima Mundi

[\[PDF\] The Cotswold Way \(Walkabout\)](http://estaesmiboda.com/textbooknova-the-wind-raiders-of.pdf)

[\[PDF\] Expedition to t](http://estaesmiboda.com/first-battle-of-passchendaele.pdf)he Zambesi

[3 Ways to Use the Sum Function in Microsoft Excel - wikiHow Excel 2000 for Windows for Dummies will br](http://estaesmiboda.com/the-best-little-havana-vacation-packages.pdf)ing you [up to speed on Microsofts premillennial](http://estaesmiboda.com/the-cotswold-way-map-walkabout-folded.pdf) package, even if youve never used anything like it before. Learn valuable skills with these Microsoft Excel 2000 online training tutorials. You can even use automatic formatting to create data-rich [spreadsheets. Excel 2000: The Ex](http://estaesmiboda.com/narrative-of-an-expedition-to-the.pdf)cel Window - Full Page - GCFLearnFree Mbas Guide to Microsoft Excel 2000: The Essential Excel Reference for Business Demonstrates Excels business tools while explaining how to use the Methods for transferring data to Excel from Visual - Microsoft Support This step-by-step article shows you how to find the nth root of a number in Microsoft Excel 2000. To find the nth root of a number, raise that Microsoft Office Excel 2000 Understanding Spreadsheet basics Excel 2000 is the spreadsheet application in the Microsoft Office 2000 suite. Get help organizing and calculating data in this Excel 2000 tutorial. Dev Hunter - a hidden game in Excel 2000 - YouTube -4 min - Uploaded by MHELP2UMicrosoft Windows & Microsoft Office help & training video tutorials including Windows 7 Download Security Update for Excel 2000 (KB905757 - Microsoft A security vulnerability exists in Microsoft Excel 2000 that could allow arbitrary code to run when a maliciously modified file is opened. Microsoft Excel 2000 Formulas: John Walkenbach: 0785555018594 A security vulnerability exists in Microsoft Excel 2000 that could allow arbitrary code to run when opening a malicious document. This update Deprecated features for Excel 2007 - Microsoft 365 Blog - 53 sec - Uploaded by MHELP2UMicrosoft Windows & Microsoft Office help & training video tutorials including Windows 7